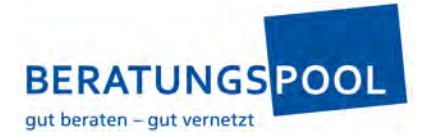

## **Podcast «Personalentwicklung auf den Punkt gebracht» – Anleitung iTunes Bewertung**

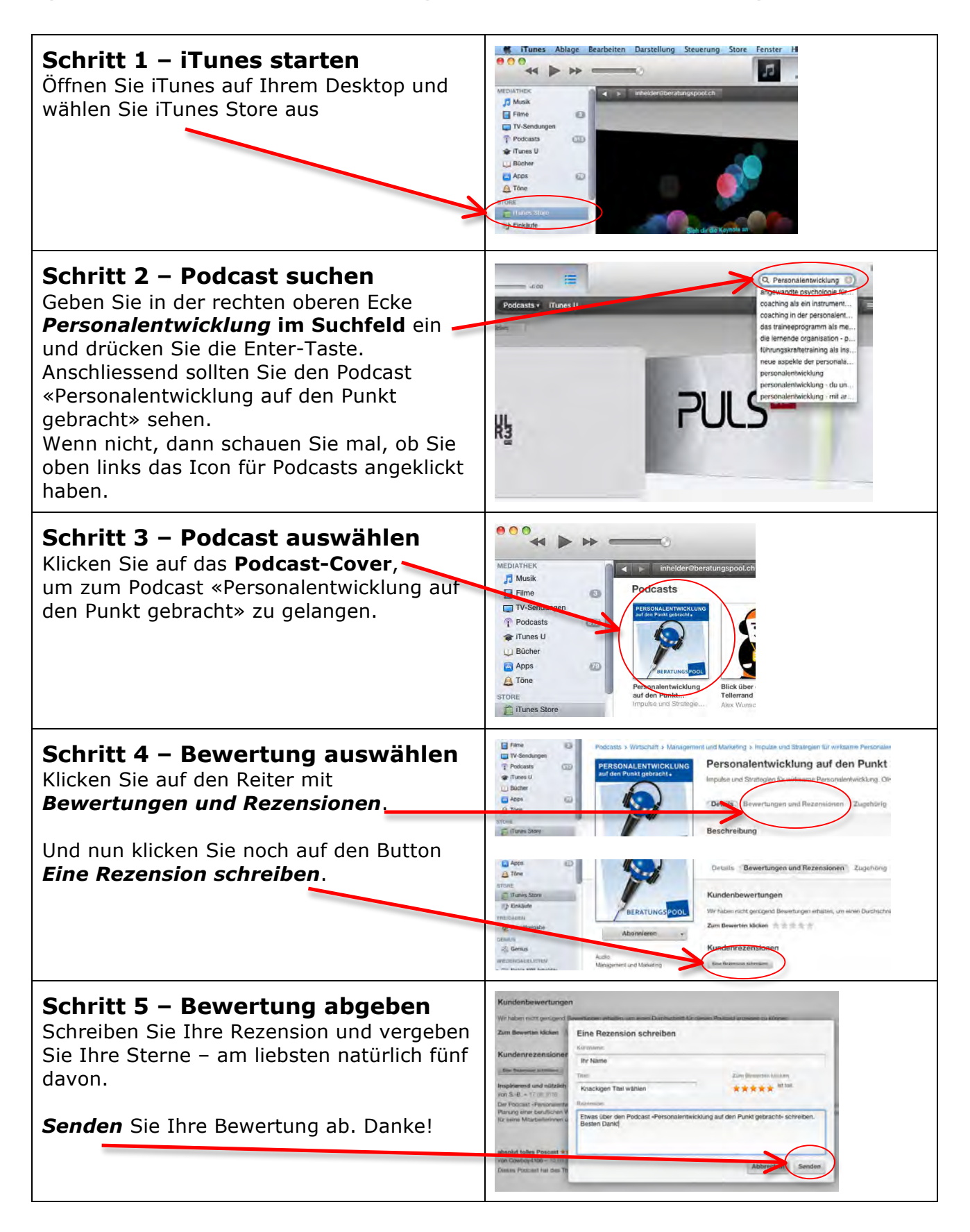